# Event Stream Management API

Marius Scurtescu, Google IETF100 Singapore November 2017

# **Overview**

- changes since IETF99
- API at a glance
	- get stream config
	- update stream config
	- get stream status
	- add/remove subject
	- verification
- future work
- open questions
- Q & A

# Changes Since IETF99

- current draft: [draft-scurtescu-secevent-event-stream-mgmt-api-00](https://tools.ietf.org/html/draft-scurtescu-secevent-event-stream-mgmt-api-00)
- previous draft: [draft-scurtescu-secevent-simple-control-plane-00](https://tools.ietf.org/html/draft-scurtescu-secevent-simple-control-plane-00)
- added stream configuration update
- split out stream status
- verification event definition moved from delivery spec
- added security considerations

# API: get stream config - Request

GET **/set/stream** HTTP/1.1 Host: transmitter.example.com

Authorization: Bearer eyJ0b2tlbiI6ImV4YW1wbGUifQo=

### API: get stream config - Response

```
HTTP/1.1 200 OK
Content-Type: application/json; charset=UTF-8
{
   "aud": "http://www.example.com",
   "delivery": {
    "delivery method": "urn:example:secevent:delivery:http_post",
     "url": "https://receiver.example.com/events"
   },
   "events": [
     "urn:example:secevent:events:type_1",
     "urn:example:secevent:events:type_2",
     "urn:example:secevent:events:type_3"
  \vert,
```
# API: get stream config - Errors

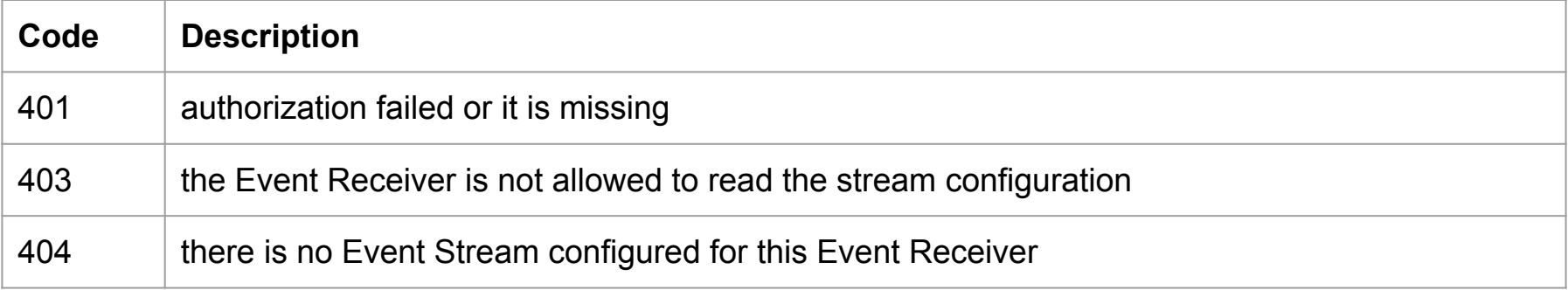

# API: update stream config - Request

```
POST /set/stream HTTP/1.1
Host: transmitter.example.com
Authorization: Bearer eyJ0b2tlbiI6ImV4YW1wbGUifQo=
Content-Type: application/json; charset=UTF-8
```

```
{
  "aud": "http://www.example.com",
   "delivery": {
    "delivery method": "urn:example:secevent:delivery:http_post",
     "url": "https://receiver.example.com/events"
  },
   "events": [
     "urn:example:secevent:events:type_1",
     "urn:example:secevent:events:type_2",
     "urn:example:secevent:events:type_3"
\blacksquare
```
#### API: get stream status

GET **/set/stream/status** HTTP/1.1 Host: transmitter.example.com Authorization: Bearer eyJ0b2tlbiI6ImV4YW1wbGUifQo= VContent-Type: application/json; charset=UTF-8

```
HTTP/1.1 200 OK
Content-Type: application/json; charset=UTF-8
Cache-Control: no-store
Pragma: no-cache
```

```
{
   "status": "enabled"
```
# API: add subject - Request

```
POST /set/subjects:add HTTP/1.1
Host: transmitter.example.com
Authorization: Bearer eyJ0b2tlbiI6ImV4YW1wbGUifQo=
Content-Type: application/json; charset=UTF-8
```

```
{
   "email": "example.user@example.com"
}
```
**Note:** profiling specs MUST define how subjects are identified, "email" and below "phone number" are provided only as examples.

# API: add subject - Errors

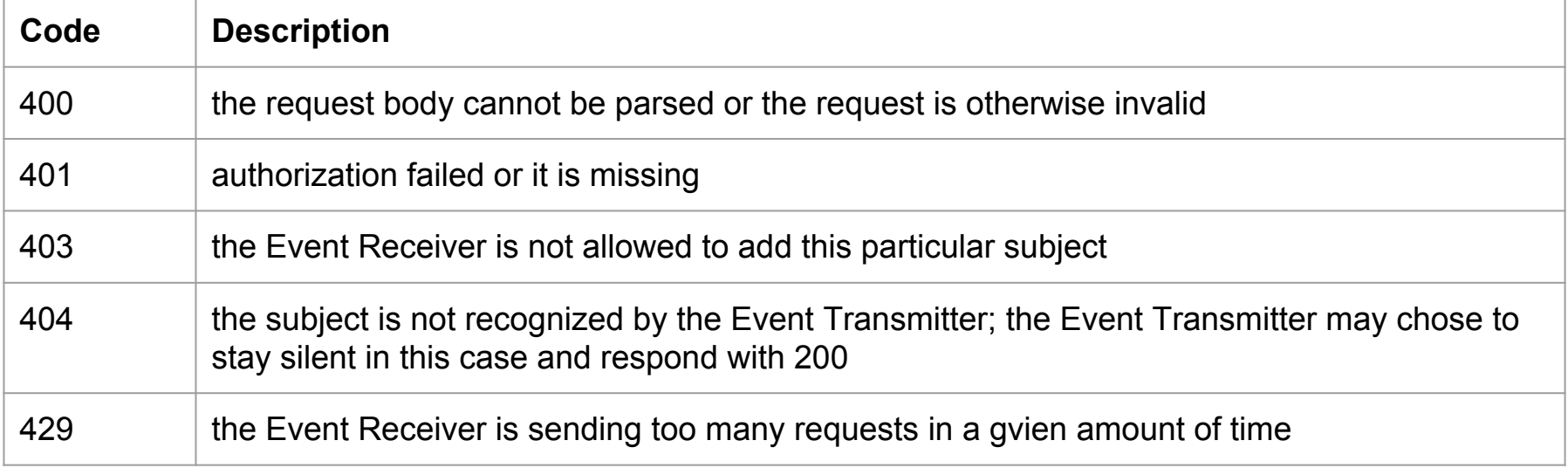

### API: remove subject - Request

POST **/set/subjects:remove** HTTP/1.1 Host: transmitter.example.com Authorization: Bearer eyJ0b2tlbiI6ImV4YW1wbGUifQo= Content-Type: application/json; charset=UTF-8

{  *"phone\_number": "+1 206 555 0123"*

### API: verification event - SET

```
{
  "jti": "123456",
  "iss": "https://transmitter.example.com",
  "aud": "receiver.example.com",
  "iat": "1493856000",
   "events": [
     "urn:ietf:params:secevent:event-type:core:verification" : {
       "state": "VGhpcyBpcyBhbiBleGFtcGxlIHN0YXRlIHZhbHVlLgo=",
     },
  \left| \right|,
```
# API: verification event - Trigger

{

}

POST **/set/verify** HTTP/1.1 Host: transmitter.example.com Authorization: Bearer eyJ0b2tlbiI6ImV4YW1wbGUifQo= Content-Type: application/json; charset=UTF-8

"**state**": "VGhpcyBpcyBhbiBleGFtcGxlIHN0YXRlIHZhbHVlLgo="

# Future Work: supported events

- transmitters declare supported events in stream configuration (read-only)
- receivers set supported events in stream configuration (read-write)
	- no wildcards, explicit list
- stream config to show potential list of delivered events (read-only)

### Future Work: supported events - Example

```
 "aud": "636C69656E745F6964",
```

```
 "delivery": {...},
```
{

}

#### "**receiver\_event\_types\_requested**": [

```
 "http://schemas.openid.net/secevent/risc/event-type/account-disabled",
     "http://schemas.openid.net/secevent/risc/event-type/account-enabled",
     "http://schemas.openid.net/secevent/risc/event-type/identifier-changed",
\left| \ \right|
```
#### "**transmitter\_event\_types\_supported**": [

 "http://schemas.openid.net/secevent/risc/event-type/account-disabled", "http://schemas.openid.net/secevent/risc/event-type/account-enabled", "http://schemas.openid.net/secevent/risc/event-type/account-deleted", ],

#### "**event\_types\_provided**": [

 "http://schemas.openid.net/secevent/risc/event-type/account-disabled", "http://schemas.openid.net/secevent/risc/event-type/account-enabled", ],

# Future Work: subject definition framework

● to allow profiles to define subject schemes

# Open Question: get vs update

● how to distinguish read-only configuration attributes from read-write

# Open Question: Discovery Document

{

}

• is this spec the right place to define a discovery document?

https://idp.example.com/.well-known/secevent-configuration

 "issuer": "https://idp.example.com/", "stream endpoint": "https://idp.example.com/se/stream", "subject\_add\_endpoint": "https://idp.example.com/se/subject:add", "subject remove endpoint": "https://idp.example.com/se/subject:rm", "status endpoint": "https://idp.example.com/se/status", "verification\_endpoint": "https://idp.example.com/se/verify", "jwks uri": "https://idp.example.com/se/jwks.json",

# Q & A